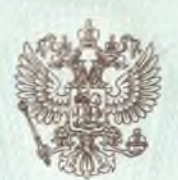

Федеральная служба по надзору в сфере образования и науки

наименование лицензирующего органа

# ЛИЦЕНЗИЯ

2400

No

<sub>от «</sub>23 " сентября  $_{20}$  16  $_{\rm E}$ 

на осуществление образовательной деятельности

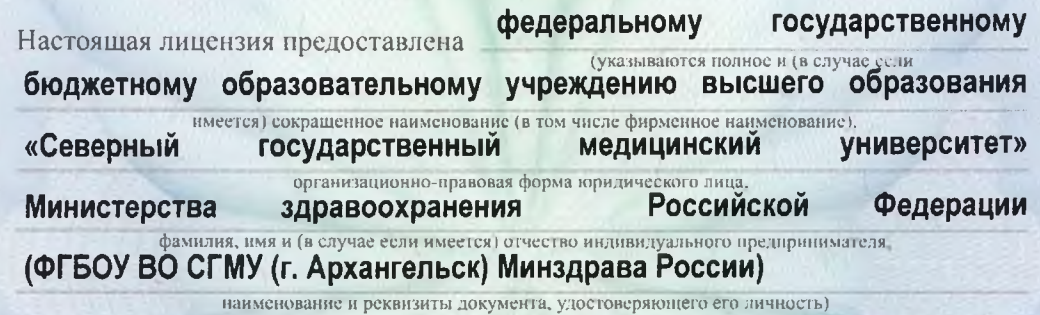

на право оказывать образовательные услуги по реализации образовательных программ по видам образования, по уровням образования, по профессиям, специальностям, направлениям подготовки (для профессионального образования), по подвидам дополнительного образования, указанным в приложении к настоящей лицензии.

Основной государственный регистрационный номер юридического лица 1022900529431 (индивидуального предпринимателя) (ОГРН)

2901047671 Идентификационный номер налогоплательщика

Серия

90Л01

\*

№ 0009473

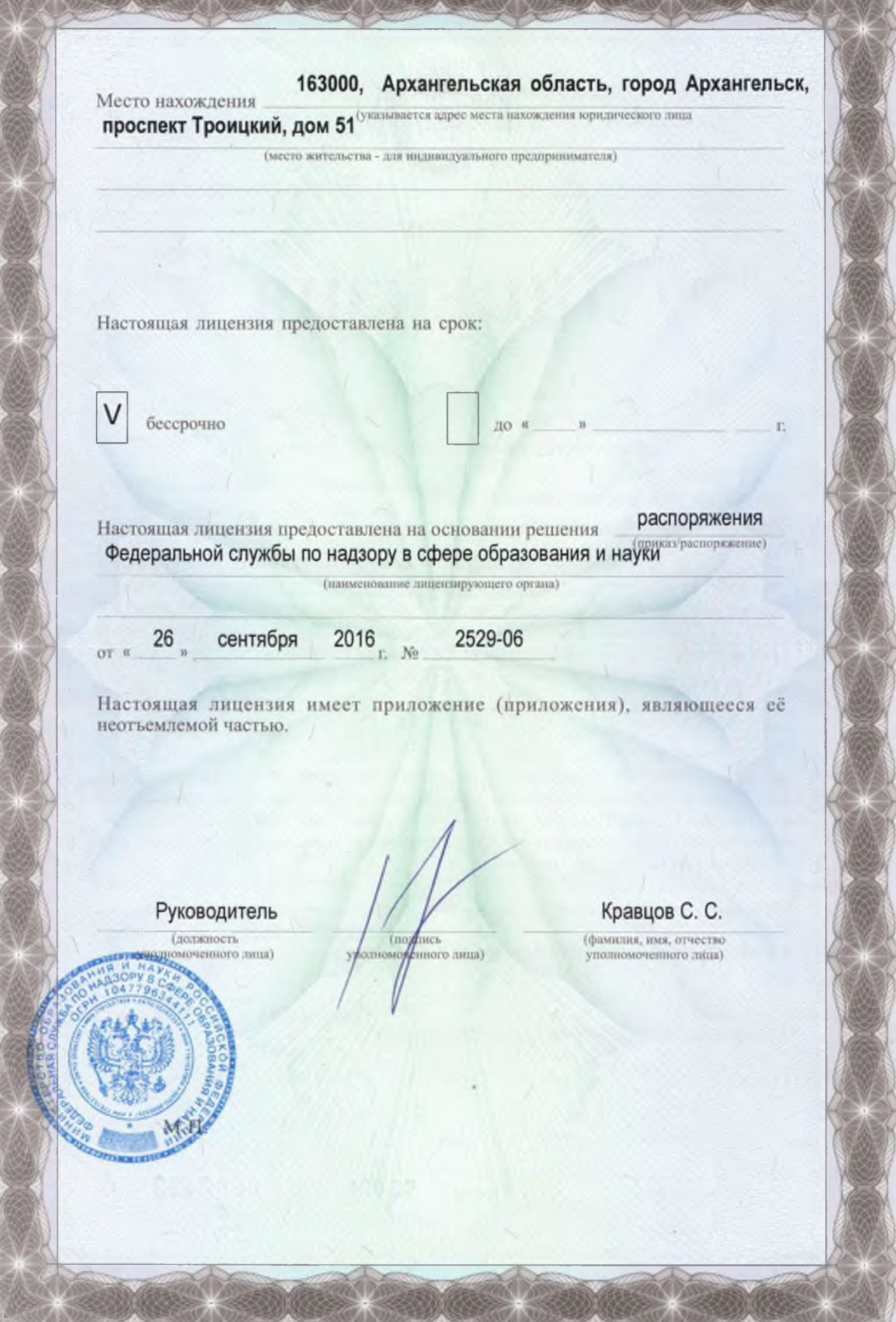

Приложение № 1.4 к лицензии на осуществление образовательной деятельности от «23» сентября 2016 г. No 2400

ФЕДЕРАЛЬНАЯ СЛУЖБА ПО НАДЗОРУ В СФЕРЕ ОБРАЗОВАНИЯ И НАУКИ наименование лицензирующего органа

# федеральное государственное бюджетное образовательное

учреждение высшего образования

# «Северный государственный медицинский университет»

# Министерства здравоохранения Российской Федерации

#### (ФГБОУ ВО СГМУ (г. Архангельск) Минздрава России)

полное и (в случае, если имеется) сокращенное наименование (в том числе фирменное наименование) юридического лица или его филиала, организационно-правовая форма юридического лица

163000, Архангельская область, город Архангельск, проспект Троицкий, дом 51 место нахождения юридического лица или его филиала

163000, Архангельская область, г. Архангельск, просп. Троицкий, д. 51

адреса мест осуществления образовательной деятельности лицензиата или его филиала. за исключением мест осуществления образовательной деятельности

по дополнительным профессиональным программам, основным программам профессионального обучения

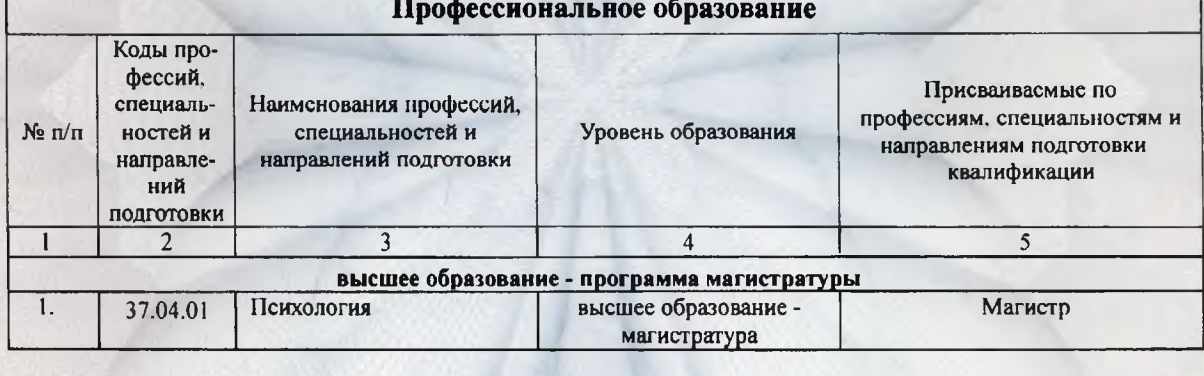

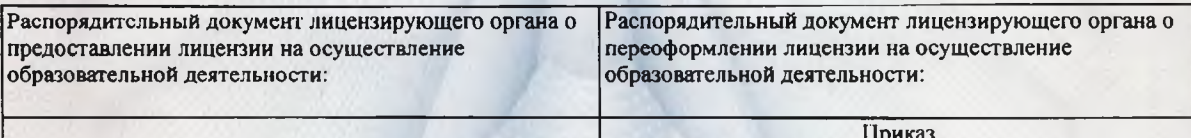

от «14» февраля 2018 г. № 182

Заместитель Министра образования и науки Российской Федерации руководитель Федеральной службы по надзору∮ в сфере образования и науки Кравцов С.С. (должность уполномоченного (фамилия, имя, отчество (при наличии) **оченного** лица) уполномоченного лица) Серия му  $\sim 90$ II01 0040819 ŵ.  $N<sub>0</sub>$ 

Приложение № 1.6 к лицензии на осуществление образовательной деятельности от «23» сентября 2016 г. № 2400

#### ФЕДЕРАЛЬНАЯ СЛУЖБА ПО НАДЗОРУ В СФЕРЕ ОБРАЗОВАНИЯ И НАУКИ наименование лицензирующего органа

# федеральное государственное бюджетное образовательное

### учреждение высшего образования

# «Северный государственный медицинский университет»

# Министерства здравоохранения Российской Федерации

#### (ФГБОУ ВО СГМУ (г. Архангельск) Минздрава России)

полное и (в случае, если имеется) сокращенное наименование (в том числе фирменное наименование) юридического лица или его филиала, организационно-правовая форма юридического лица

163000, Архангельская область, город Архангельск, проспект Троицкий, дом 51 место нахождения юридического лица или его филиала

#### 163000, г. Архангельск, просп. Троицкий, д. 51;

163001, г. Архангельск, просп. Троицкий, д. 180;

#### 163045, г. Архангельск, проезд Сибиряковцев, д. 2, корп. 3

адреса мест осуществления образовательной деятельности лицензиата или его филиала, за исключением мест осуществления образовательной деятельности

по дополнительным профессиональным программам, основным программам профессионального обучения

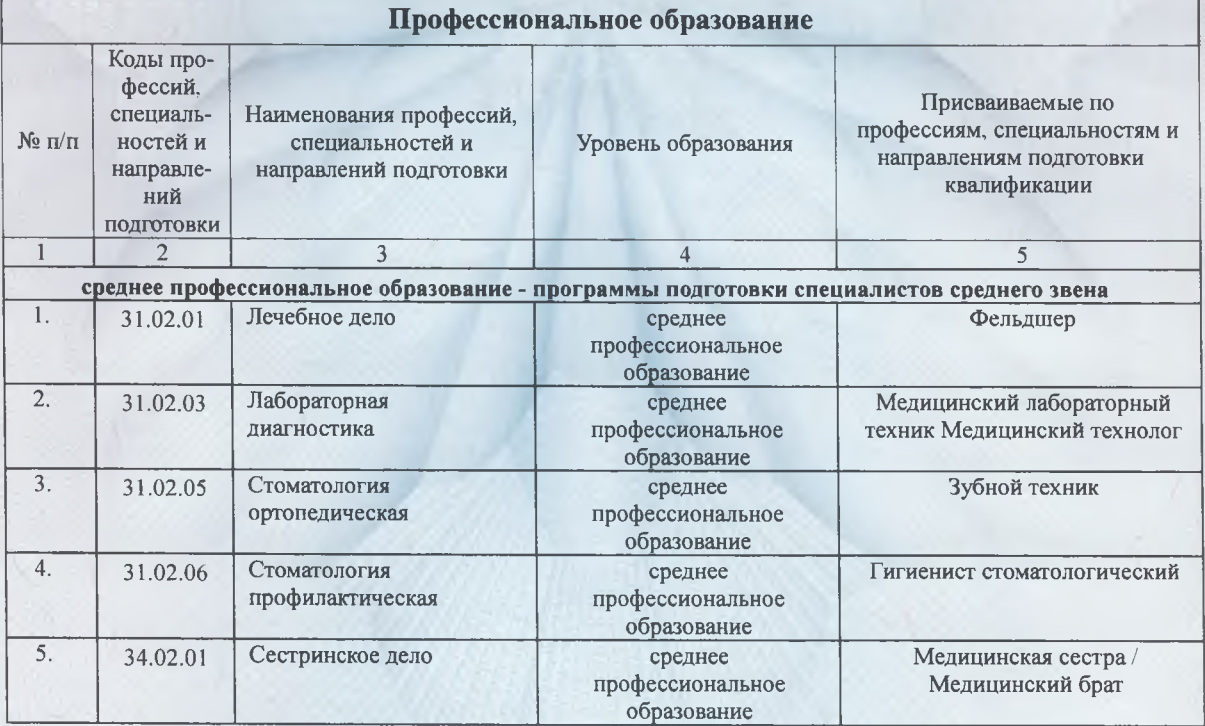

Серия

 $N\!h$ 

0043969 Ś.

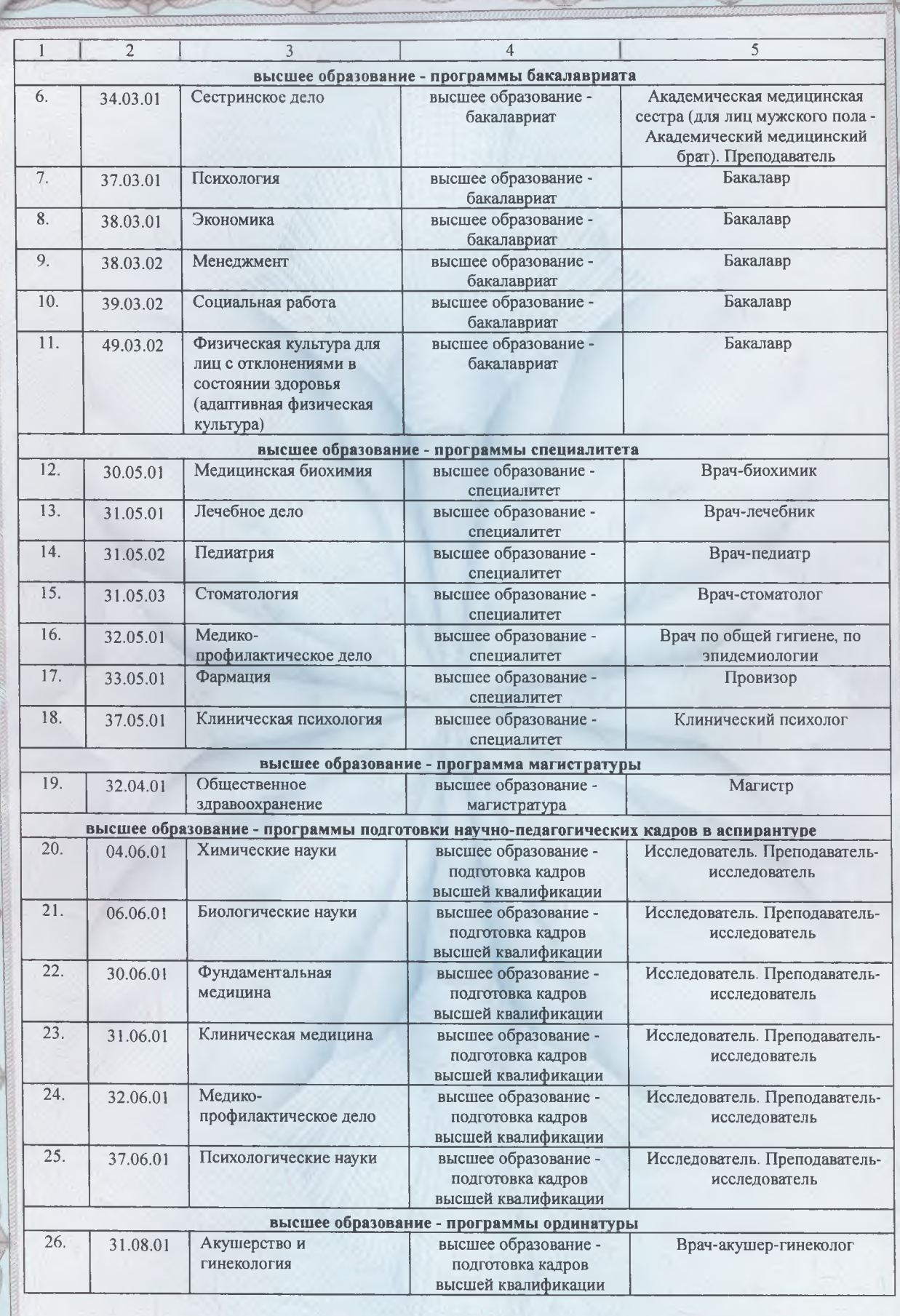

Barne

 $\mathbb{C}$  ,  $\mathbb{C}$ 

Серия

90II01 No

0043970  $\frac{1}{\sqrt{2}}\xi$ 

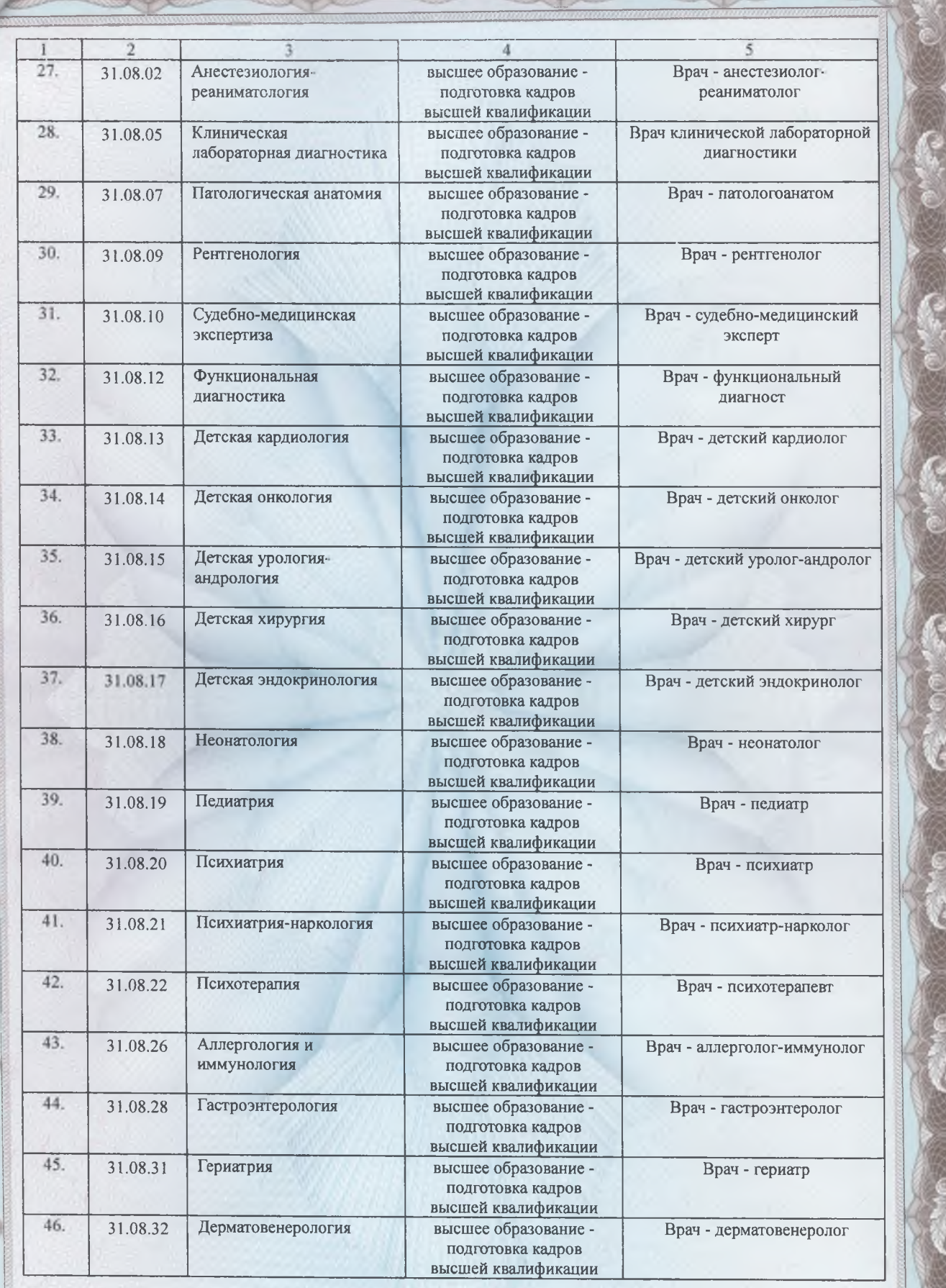

 $\omega_{\rm max}$ 

 $\sum_{i=1}^{n} a_i$ 

كالمحيلة

Серия

 $G^{\text{max}}$ 

 $\epsilon$  .

to,

90 $\Pi$ 01  $N<sub>2</sub>$  0043971

 $\frac{1}{\sqrt{2}}$ 

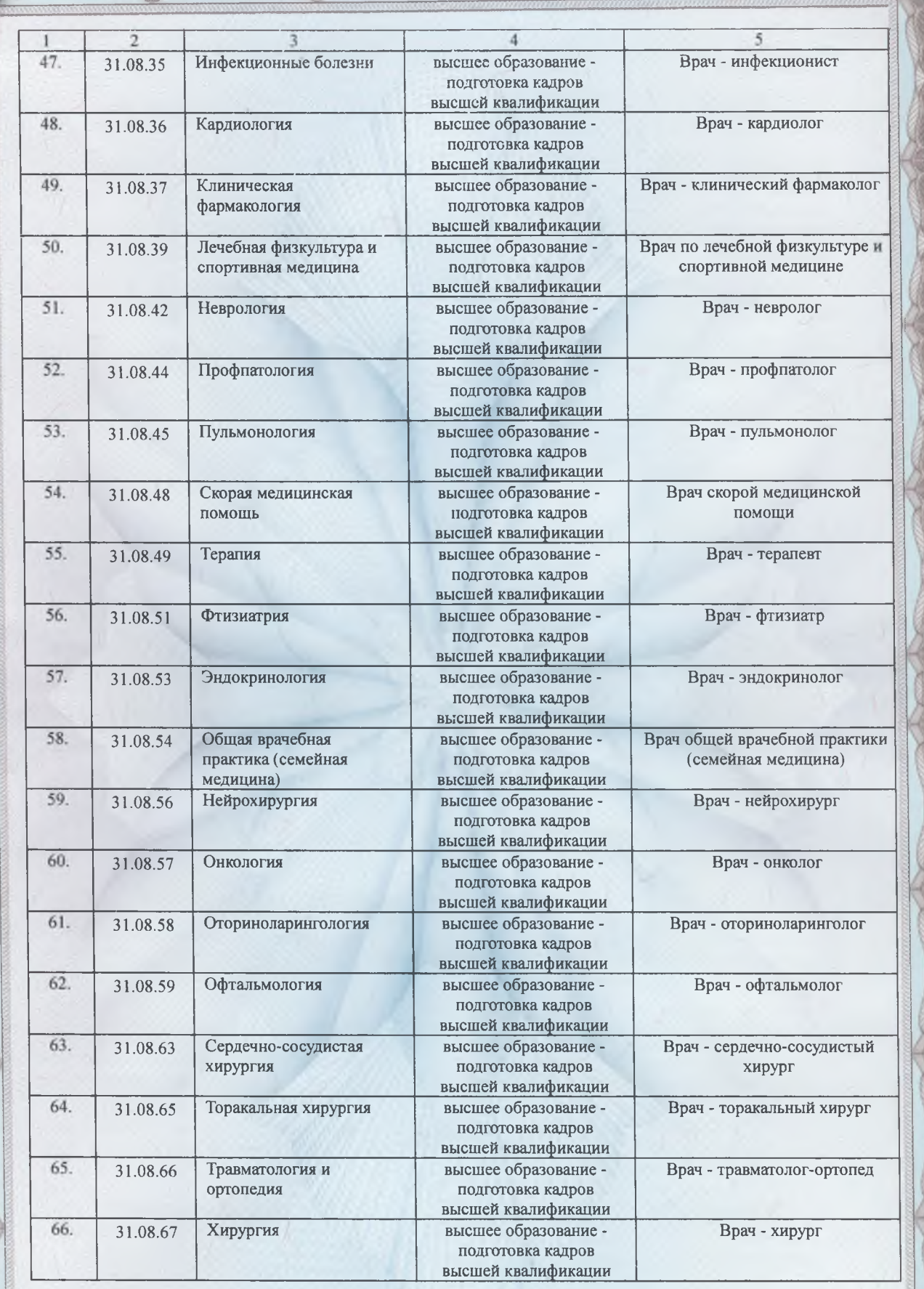

ø

Серия

 $G^{\text{c}_\text{c},\text{c}}$ 

6.

10

90 $\Pi$ 01

 $N_{2}$ 

0043972

X

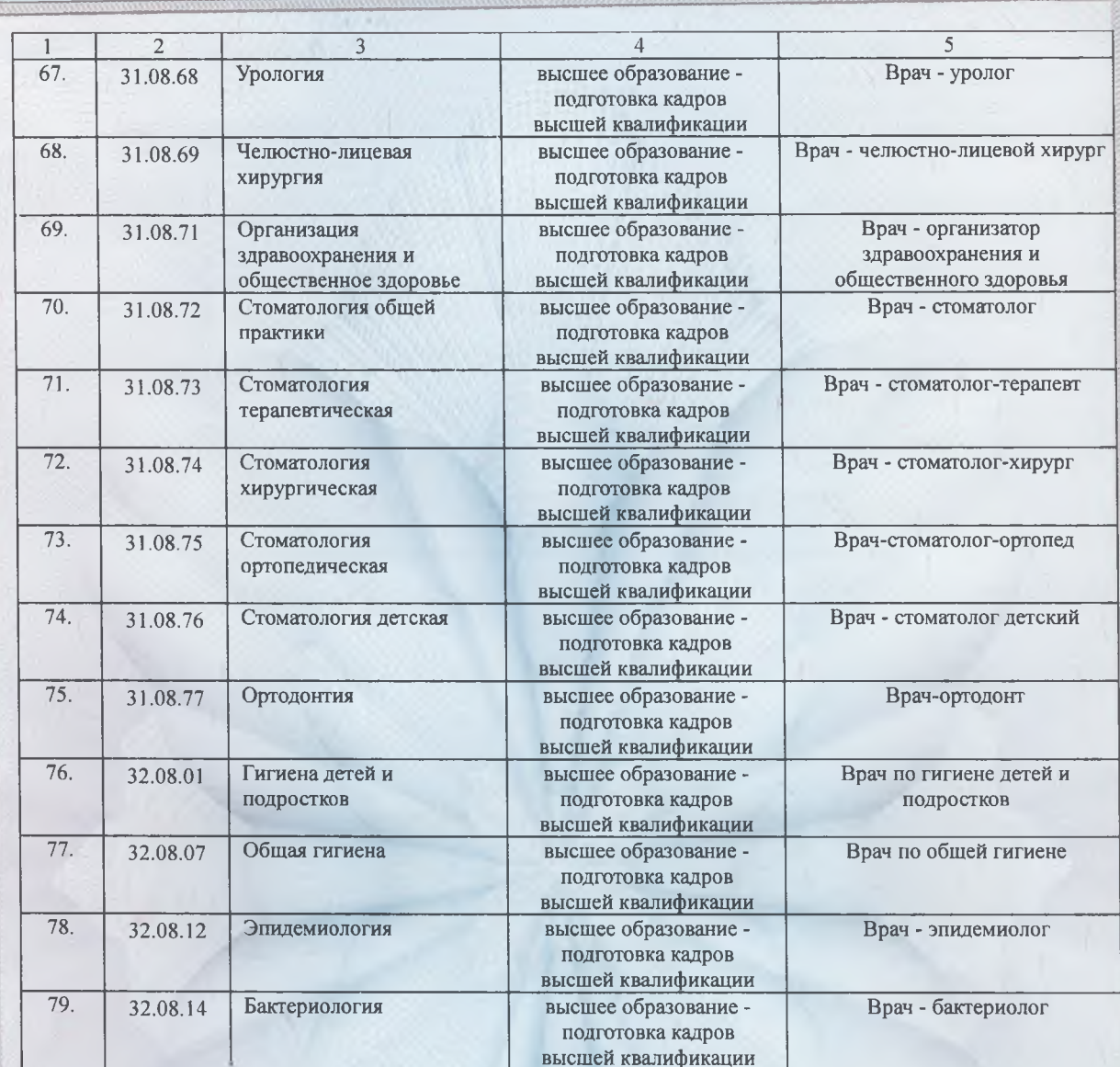

Comp

EAR

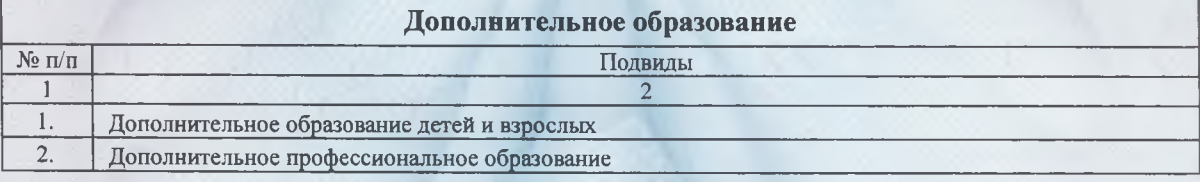

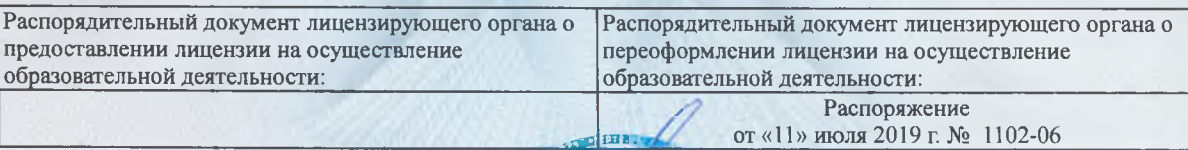

Руководитель (должность уполномоченного

(подпись уполномоченного M.П.

Cepus var 907101

Кравцов С.С.

(фамилия, имя, отчество (при наличии) уполномоченного лица)

> 0043973 \*  $N_2$